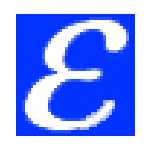

## **PENYELESAIAN MODEL TRANSPORTASI MENGGUNAKAN METODE ASM**

# **1\*Nurul Iftitah, 1 Pardi Affandi, 1 Akhmad Yusuf**

*1 Program Studi Matematika Fakultas MIPA Universitas Lambung Mangkurat Jl. A. Yani KM. 36, Banjarbaru 70714, Kalimantan Selatan \* Email: [nuruliftitah7@gmail.com](mailto:nuruliftitah7@gmail.com)*

#### **ABSTRACT**

Transportation problem is related by goods shipments from sources (supplies) to destination (demand). the method that could be used for solving the transportation problem is to directly find the optimal solution. The direct method that used in this study id the ASM method for solving the balance transportation problem and revised ASM method for solving the unbalance transportation problem. This study aims to construct a transportation model using those methods and it solution. The method on this study is to identify the transportation model, construct the transportation model matrixes, construct an algorithm table using ASM method and to determine the optimal solution of the transportation problem. The obtained result from this study was the model ASM method could determine the optimum value without using initial feasible solution. On solving the unbalance transportation problem, there is an addition of dummy cell or column step. Then reducing the cost of cell and column and change the dummy cost with the biggest cost of reduced cell or column.

*Keyword: Transportation Problem, ASM Method, Optimal Solution.*

#### **ABSTRAK**

Masalah transportasi berkaitan dengan pengiriman barang dari sumber (persediaan) ke tujuan (permintaan). Cara yang dapat digunakan dalam menyelesaikan masalah transportasi yaitu langsung mencari solusi optimal. Dalam penelitian ini dilakukan dengan cara langsung mencari solusi optimal dengan menggunakan metode ASM dalam kasus penyelesaian permasalahan transportasi seimbang dan metode revisi ASM dalam kasus penyelesaian permasalahan transportasi tidak seimbang. Penelitian ini bertujuan untuk membentuk model transportasi menggunakan metode ASM dan penyelesaian model transportasi tersebut. Metode pada penelitian ini yaitu mengidentifikasi masalah transportasi, membentuk matriks masalah transportasi, menyusun tabel algoritma dengan menggunakan metode ASM serta menentukan solusi optimal masalah transportasi. Hasil yang diperoleh pada penelitian ini yaitu model metode ASM mampu menentukan nilai optimum tanpa harus menggunakan solusi fesibel awal. Pada masalah transportasi tidak seimbang terdapat langkah penambahan baris atau kolom *dummy*. Kemudian mereduksi biaya baris atau kolom dan menganti biaya *dummy* dengan hasil reduksi biaya baris atau kolom yang memiliki biaya terbesar.

*Kata Kunci: Masalah Transportasi, Metode ASM, Solusi Optimal.*

#### **1. PENDAHULUAN**

Menurut [1], masalah transportasi berkaitan dengan mengatur distribusi dari sumber-sumber yang menyedikan produk-produk yang sama di tempat-tempat yang membutuhkan secara optimal. Penyelesaian masalah transportasi diperlukan untuk meminimalkan total biaya pengiriman serta memenuhi kapasitas persediaan dan permintaan. Beberapa cara yang dapat digunakan untuk menyelesaikan masalah transportasi yaitu mencari solusi fisibel awal diantaranya *North West Corner Method*,

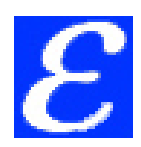

*Least Cost Method*, dan *Vogel*'*s Approximation Method*. Kemudian melanjutkan dengan mencari solusi optimal dengan menggunakan Metode Batu Loncat atau Metode *Modified Distribution*.

Pada tahun 2012 dikenalkan metode ASM (Abdul Quddoos, Shakeel Javaid dan M. M. Khalid) [2]. Metode ASM merupakan salah satu metode yang dapat mencari solusi optimal tanpa harus mencari solusi fisibel awal untuk meminimumkan biaya atau memaksimumkan keuntungan. Metode ASM memiliki karakteristik yang menitikberatkan pada biaya hasil reduksi biaya baris dan kolom yang bernilai 0. Sehingga dapat menentukan indeks yaitu banyaknya angka 0 pada baris ke-i dan kolom ke-j selain dari angka 0 yang terpilih. Penentuan alokasi barang dari suatu permintaan tertentu dapat dilakukan dari indeks terkecil.

Metode ASM digunakan untuk menyelesaikan masalah transportasi seimbang. Sedangkan untuk menyelesaikan masalah transportasi tidak seimbang dibutuhkan perbaikan metode yang disebut dengan metode revisi ASM [3]. Berdasarkan uraian tersebut penulis ingin mengkaji ulang penelitian terkait penyelesaian masalah transportasi dengan menggunakan metode ASM.

#### **2. TINJAUAN PUSTAKA**

#### **2.1 Masalah Transportasi**

Masalah transportasi berkaitan dengan proses pengiriman barang dari sumber (*supply*) ke tujuan (*demand*). Penyelesaian masalah transportasi diperlukan untuk meminimalkan total biaya pengiriman serta memenuhi kapasitas persediaan dan permintaan [4].

Secara umum model transportasi dapat direpresentasikan pada gambar berikut [4]:

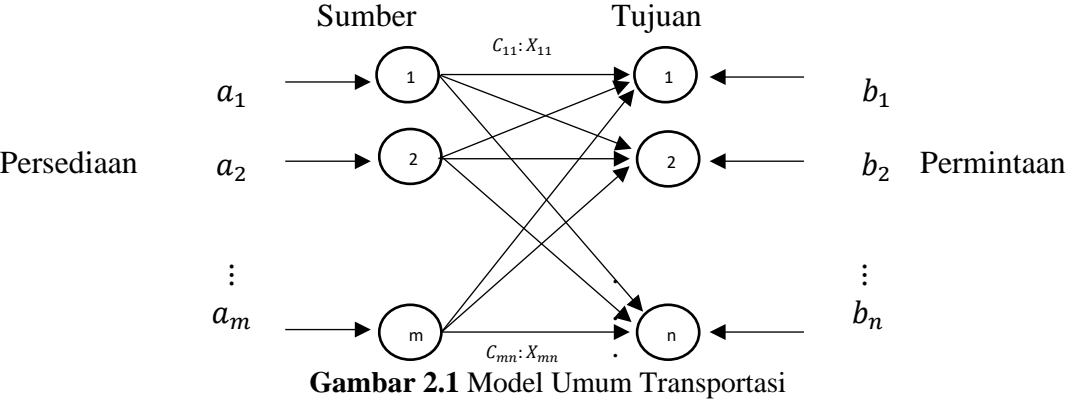

Gambar 2.1 menjelaskan bahwa terdapat sumber sebanyak m dan tujuan sebanyak n. Panah (m,n) menyatakan rute yang menghubungkan dari sumber (m) menuju ke tujuan (n) sehingga terdapat biaya transportasi per unit  $(C_{mn})$  dan jumlah barang yang dikirim  $(X_{mn})$ . Jumlah persediaan pada sumber (m) adalah a<sub>m</sub> dan jumlah permintaan pada tujuan adalah  $b_n$ . Tujuan model masalah transportasi adalah menentukan  $X_{mn}$  untuk meminimalkan total biaya transportasi [5].

Menurut [5] secara matematis, masalah ini dapat dinyatakan sebagai berikut: Fungsi tujuan model transportasi ini dapat ditulis sebagai: *Minimum Z* =  $\sum_{i=1}^{m} \sum_{i=1}^{n} C_{ij} X_{ij}$ , dengan fungsi kendala:  $\sum_{i=1}^{n} X_{ij} = a_i$ ;  $i = 1, 2, ..., m$  dan  $\sum_{i=1}^{m} \sum_{j=1}^{n} C_{ij} X_{ij}$ , dengan fungsi kendala:  $\sum_{j=1}^{n} X_{ij} = a_i$ ;  $i = 1, 2, ..., m$  dan  $\sum_{i=1}^{m} X_{ij} = b_j$ ;  $j = 1, 2, ...$ 

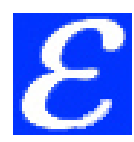

Menurut [6] masalah transportasi dibedakan menjadi 2 permasalahan:

## **i. Masalah transportasi seimbang**

Masalah transportasi seimbang adalah jumlah sumber (*supply*) sama dengan jumlah tujuan (*demand*), secara matematis, masalah ini dapat dinyatakan sebagai berikut:  $\sum_{i=1}^{m} a_i = \sum_{j=1}^{n} b_j$ .

## **ii. Masalah transportasi tidak seimbang**

Masalah transportasi tidak seimbang adalah jumlah sumber (supply) lebih banyak atau lebih sedikit dari jumlah tujuan (demand). Secara matematis, masalah ini dapat dinyatakan sebagai berikut: $\sum_{i=1}^{m} a_i \neq \sum_{j=1}^{n} b_j$ .

# **2.2 Metode Penyelesaian Masalah Transportasi**

Metode ASM merupakan metode yang langsung mencari solusi optimal tanpa harus menggunakan solusi fesibel awal. Metode ASM dapat menyelesaikan masalah transportasi seimbang dan masalah transportasi tidak seimbang.

# **3. METODE PENELITIAN**

Adapun prosedur-prosedur yang digunakan dalam penyelesaian masalah transportasi menggunakan metode ASM adalah sebagai berikut:

- 1. Mengidentifikasi masalah transportasi sehingga dapat menentukan fungsi tujuan, parameter, dan variabel.
- 2. Membentuk matriks transportasi berdasarkan informasi yang diberikan pada poin 1.
- 3. Menyusun tabel algoritma transportasi dengan menggunakan langkah-langkah metode ASM [2] dan metode revisi ASM [3].
- 4. Menentukan solusi optimal (total biaya minimum).

# **4. HASIL DAN PEMBAHASAN**

#### **4.1 Membentuk Model Permasalahan Transportasi**

Diberikan fungsi kendala pada masalah transportasi seimbang:

 $X_{11} + X_{12} + \cdots + X_{1n} \le a_1$  $X_{21} + X_{22} + \cdots + X_{2n} \le a_2$  $X_{m1} + X_{m2} + \cdots + X_{mn} \le a_m$  $X_{11} + X_{21} + \cdots + X_{m1} = b_1$  $X_{12} + X_{22} + \cdots + X_{m2} = b_2$  $X_{1n} + X_{2n} + \cdots + mn = b$ dengan batasan positif  $X_{ij} \geq 0$ ,  $a_i \geq 0$  dan  $b_j \geq 0$ .

Adapun model transportasi di atas dapat dijelaskan sebagai berikut:

- 1.  $Z = \text{Total biaya pengangkutan pengiriman barang yang akan diminimumkan.}$ <br>2. Persediaan  $a_i$ , (*i* = 1,2,3, ..., *m*), didefinisikan sebagai berikut
- Persediaan  $a_i$ , ( $i = 1,2,3,...,m$ ), didefinisikan sebagai berikut

 $a_1$  = Persediaan ke-1 ⋮

 $a_m$  = Persediaan ke-m

Permintaan  $b_i$ ,  $(j = 1, 2, 3, ..., n)$ , didefinisikan sebagai berikut

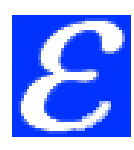

 $b_1$  = Permintaan ke-1

⋮  $b_n$  = Permintaan ke-n

- 3. Besar kapasitas pengiriman barang dari sumber persediaan *(supply)*  $a_i$  ke tujuan permintaan *(demand)* b<sub>i</sub>, didefinisikan sebagai berikut:
	- a.  $X_{11}$  = besar kapasitas pengiriman dari sumber 1 ke tujuan 1
	- $\frac{1}{c}$ 
		- $X_{1n}$  = besar kapasitas pengiriman dari sumber 1 ke tujuan ke-n
	- i.  $X_{mn}$  = besar kapasitas pengiriman dari sumber ke-m ke tujuan ke-n
- 4. Biaya pengiriman dari sumber persediaan  $(supply)$   $a_i$  ke tujuan permintaan *(demand)*  $b_i$ , didefinisikan sebagai berikut:
	- a.  $C_{11}$  = besar biaya pengiriman dari sumber 1 ke tujuan 1
	- $\frac{1}{c}$ .  $C_{1n}$  = besar biaya pengiriman dari sumber 1 ke tujuan ke-n
	- ⋮
	- i.  $C_{mn}$  = besar biaya pengiriman dari sumber ke-m ke tujuan ke-n
- 5. Jenis sel dari sumber persediaan *(supply)*  $a_i$  ke tujuan permintaan *(demand)*  $b_i$ , didefinisikan sebagai berikut:
	- a. *Sel 11* = jenis sel dari sumber 1 ke tujuan 1<br>b. *Sel 12* = jenis sel dari sumber 1 ke tujuan 2
	- b. *Sel 12* = jenis sel dari sumber 1 ke tujuan 2
	- $\frac{1}{n}$ .
		- Sel mn  $=$  jenis sel dari sumber ke-m ke tujuan ke-n

#### **4.2 Langkah-Langkah Penyelesaian Permasalahan Transportasi**

#### **Masalah Transportasi Seimbang Menggunakan Metode ASM**

Permasalahan transportasi seimbang menggunakan metode ASM sebagai berikut: **Langkah 1**

Membentuk tabel transportasi dari permasalahan transportasi yang diberikan. Terbentuk Tabel 4.6 sebagai berikut:

| <b>Tabel 1.</b> Fermasalahan Transportasi Sembang |                      |                               |          |                          |                |  |  |  |  |
|---------------------------------------------------|----------------------|-------------------------------|----------|--------------------------|----------------|--|--|--|--|
|                                                   |                      | Persediaan                    |          |                          |                |  |  |  |  |
| Sumber (i)                                        |                      |                               | $\cdots$ | $\mathbf{T}$             | $(a_i)$        |  |  |  |  |
|                                                   | $C_{11}$<br>$X_{11}$ | $C_{12}$<br>$X_{12}$          | $\cdots$ | $C_{1n}$<br>$X_{1n}$     | a <sub>1</sub> |  |  |  |  |
| $\overline{2}$                                    | $C_{21}$<br>$X_{21}$ | $C_{22}$<br>$\mathrm{X}_{22}$ | $\cdots$ | $C_{2n}$<br>$X_{2n}$     | $a_2$          |  |  |  |  |
|                                                   | $\cdots$             |                               |          |                          |                |  |  |  |  |
| P                                                 | $C_{m1}$<br>$X_{ml}$ | $C_{m2}$<br>$X_{m2}$          | $\cdots$ | $C_{mn}$<br>$\rm X_{mn}$ | $a_m$          |  |  |  |  |
| Permintaan<br>$(b_i)$                             |                      | $b_{2}$                       | $\cdots$ | $b_n$                    | $a_i$          |  |  |  |  |

**Tabel 1.** Permasalahan Transportasi Seimbang

#### **Langkah 2**

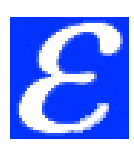

Mengurangi setiap entri baris pada tabel transportasi dengan biaya terkecil dari entri masing-masing baris. Andaikan biaya terkecil pada: baris  $1=C_{11}$ , baris  $2=C_{22}$ , baris m=Cmn. Maka terbentuk Tabel 2 sebagai berikut:

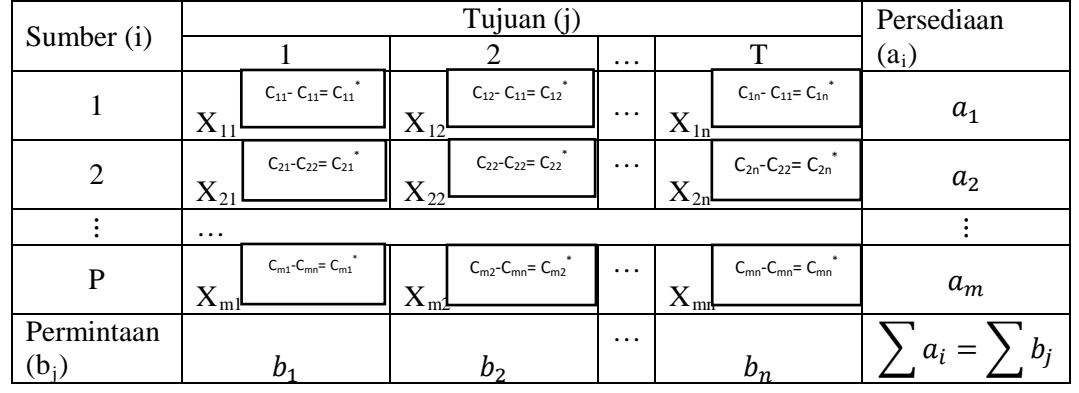

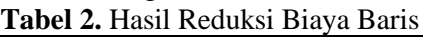

Dan mengurangi setiap entri kolom pada tabel transportasi dengan biaya terkecil dari entri masing-masing kolom.

Andaikan biaya terkecil pada: kolom  $1=C_{11}$ , kolom  $2=C_{22}$ , kolom n=C<sub>mn</sub>. Maka terbentuk Tabel 3 sebagai berikut:

| Sumber (i)            | Tujuan (j)                          |                       |                                 |                         |          |                                              |                                           | Persediaan            |
|-----------------------|-------------------------------------|-----------------------|---------------------------------|-------------------------|----------|----------------------------------------------|-------------------------------------------|-----------------------|
|                       |                                     |                       |                                 |                         | $\cdots$ |                                              | T                                         | $(a_i)$               |
|                       | $X_{11}$                            | $C_{11}$ - $C_{11}$   | $X_{12}$                        | $C_{12}$ - $C_{22}$     | $\cdots$ | $X_{1n}$                                     | $C_{1n}$ - $C_{mn}$                       | $a_1$                 |
| $\overline{2}$        | $C_{12}^*$ - $C_{11}^*$<br>$X_{21}$ |                       | *<br>$C_{22} - C_{22}$<br>$X_2$ |                         | $\cdots$ | $C_{2n}$<br>$-C_{mn}$<br>۳z                  |                                           | a <sub>2</sub>        |
|                       | $\cdots$                            |                       |                                 |                         |          |                                              |                                           |                       |
| P                     | $X_m$                               | $C_{m1}^*$ - $C_{11}$ | $X_{m2}$                        | $C_{m2}^*$ - $C_{22}^*$ | $\cdots$ | $\overline{\mathbf{x}}$<br>$\Lambda_{\rm m}$ | $\tilde{C}$ - C <sub>mn</sub><br>$C_{mn}$ | $a_m$                 |
| Permintaan<br>$(b_i)$ | $b_1$                               |                       | $b_{2}$                         |                         | $\cdots$ | $b_n$                                        |                                           | $b_i$<br>$a_i$<br>$=$ |

**Tabel 3** Hasil Reduksi Biaya Kolom

#### **Langkah 3**

Melakukan pemeriksaan pada tabel transportasi, paling tidak terdapat sebuah 0 di setiap baris dan di setiap kolom. Memilih angka 0 pertama pada baris. Kemudian menghitung jumlah total angka 0 untuk setiap sel  $ij$ . Menghitung banyaknya angka 0 pada baris ke- $i$  dan kolom ke- $j$  dan tidak termasuk angka 0 yang terpilih pada sel  $ij$ . Karena dari hasil reduksi baris dan kolom biaya terkecil terletak pada: baris  $1=C_{11}$ , baris 2=C<sub>22</sub>, baris m=C<sub>mn</sub> dan kolom 1=C<sub>11</sub>, kolom 2=C<sub>22</sub>, kolom n=C<sub>mn</sub>. Sehingga Sel 11, 22, dan mn bernilai 0. Andaikan beberapa sel lainnya seperti  $C_{2n}$  dan  $C_{m1}$ memiliki hasil reduksi baris dan kolom sama dengan 0. Sehingga terbentuk Tabel 3 sebagai berikut:

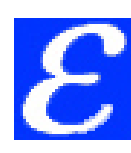

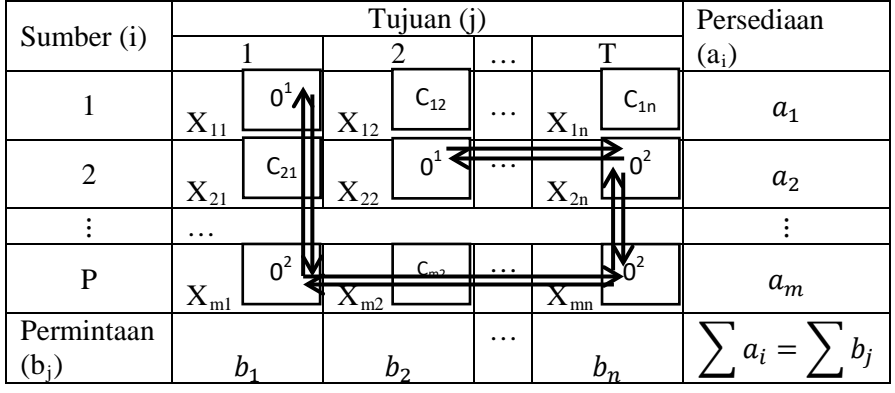

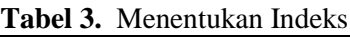

Sehingga terpenuhi bahwa setiap baris dan kolom memiliki paling tidak sebuah 0.

#### **Langkah 4**

Memilih angka 0 dengan jumlah total angka 0 terkecil dan mengalokasikan sel dengan jumlah terbesar pada sel tersebut disesuaikan dengan batasan persediaan dan permintaan. Jika terdapat jumlah total angka 0 terkecil yang sama, maka menghitung masing-masing jumlah semua elemen pada baris ke-*i* dan kolom ke-*j* dari sel *ij* yang bersangkutan dan mengalokasikan sebesar mungkin pada sel dengan hasil penjumlahan terbesar.

Karena jumlah angka 0 terkecil terdapat pada sel 11 dan 22, maka menghitung masing-masing jumlah semua elemen baris ke-*i* dan kolom ke-*j* dari sel 11 dan 22. Misalkan sel 11 memiliki jumlah terbesar, maka pengalokasian barang pertama diletakkan pada sel C<sub>11</sub> pada  $X_{11}$ . Terbentuk Tabel 4 sebagai berikut:

| <b>Tabel FinengaloRasiKan Darang Ke mucks Terkeen</b> |                      |          |          |                               |          |              |          |            |  |
|-------------------------------------------------------|----------------------|----------|----------|-------------------------------|----------|--------------|----------|------------|--|
| Sumber (i)                                            | Tujuan (j            |          |          |                               |          |              |          | Persediaan |  |
|                                                       |                      |          |          |                               | $\cdots$ | ᠇᠇           |          | $(a_i)$    |  |
|                                                       | $C_{11}$<br>$X_{11}$ |          |          | $C_{12}$                      | $\cdots$ | $C_{1n}$     |          | $a_1$      |  |
| $\overline{2}$                                        | $X_{21}$             | $C_{21}$ |          | $C_{22}$<br>$\mathrm{X}_{22}$ |          | $X_{2n}$     | $C_{2n}$ | $a_2$      |  |
|                                                       | .                    |          |          |                               |          |              |          |            |  |
| P                                                     | $X_{ml}$             | $C_{m1}$ | $X_{m2}$ | $C_{m2}$                      | .        | $\rm X_{mn}$ | $C_{mn}$ | $a_m$      |  |
| Permintaan<br>$(b_i)$                                 | b,                   |          | b,       |                               | $\cdots$ | $b_n$        |          | $a_i =$    |  |

**Tabel 4**Mengalokasikan Barang ke Indeks Terkecil

#### **Langkah 5**

Setelah langkah 4, menghapus baris atau kolom dimana persediaan dari sumber kosong atau permintaan dari tujuan terpenuhi.

Misalnya Permintaan dari sel 11 pada  $X_{11}$  dimana permintaan dari tujuan terpenuhi maka menghapus kolom 1, dimana jumlah pengalokasian pada  $X_{11} = b_1$ . Maka terbentuk Tabel 4.11 dan Tabel 5 sebagai berikut:

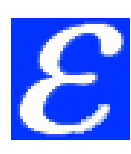

**Tabel 5.** Menghapus Kolom yang Permintaannya Telah Terpenuhi

| Sumber (i)        | Tujuan (j) |          |                      |          |          |              |          | Persediaan     |
|-------------------|------------|----------|----------------------|----------|----------|--------------|----------|----------------|
|                   |            |          |                      |          |          | $\mathbf T$  |          | $(a_i)$        |
|                   | $X_{11}$   | $C_{11}$ | $X_{12}$             | $C_{12}$ | $\cdots$ | $X_{1n}$     | $C_{1n}$ | $a_1$          |
| $\overline{2}$    | $X_{21}$   | $C_{21}$ | $C_{22}$<br>$X_{22}$ |          | $\cdots$ | $X_{2n}$     | $C_{2n}$ | a <sub>2</sub> |
|                   | $\cdots$   |          |                      |          |          |              |          |                |
| P                 | $X_{ml}$   | $C_{m1}$ | $X_{m2}$             | $C_{m2}$ | $\cdots$ | $\rm X_{mn}$ | $C_{mn}$ | $a_m$          |
| Permintaan<br>(b; |            | $b_{1}$  |                      | b,       | $\cdots$ | $b_n$        |          | b;<br>$a_i =$  |

**Tabel 6** Menghapus Baris yang Persediaannya Telah Habis

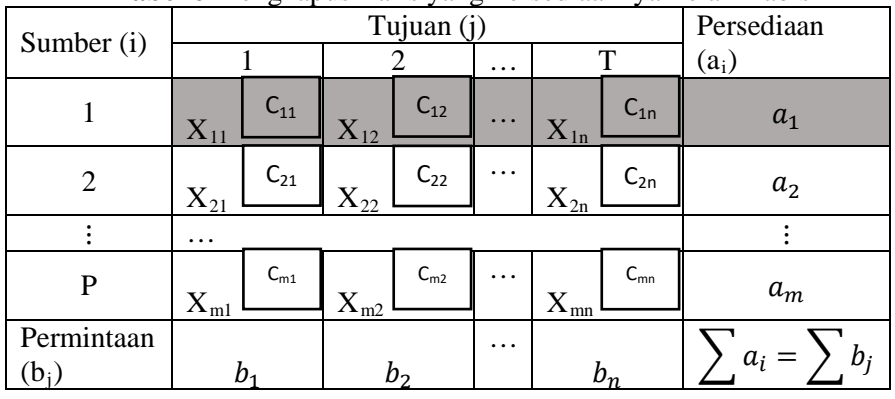

#### **Langkah 6**

Mengecek tabel transportasi baru apakah memiliki 0 pada setiap baris dan kolom. Jika tidak, mengulang langkah 2, begitu sebaliknya, jika masih memiliki 0 pada setiap baris dan kolom maka lanjut ke langkah 7.

# **Langkah 7**

Mengulangi langkah 3 sampai langkah 6 hingga semua permintaan terpenuhi dan persediaan habis.

# **4.3 Ilustrasi Numerik**

Diberikan ilustrasi numerik melaui contoh permasalahan transportasi seimbang (Quddoos *et al*, 2012) berikut ini.

Diketahui dari permasalahan transportasi terdapat 3 sumber  $(P_i)$  dan 4 tujuan  $(T_i)$ . Permasalahan transportasi yang diketahui biaya pengiriman, total persediaan dan total permintaan. Maka tujuannya adalah memilih nilai dari ke 12 variabel keputusan  $(X_{ij})$  yang dapat diformulasikan sebagai berikut:

1) Fungsi Tujuan

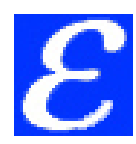

Dalam permasalahan transportasi, fungsi tujuan dilambangkan dengan Z. Adapun  $Z$  adalah total dari biaya pengiriman dari 3 sumber sebagai persediaan ke 4 tujuan permintaan, dengan tujuan meminimumkan nilai Z.

Sehingga diperoleh fungsi tujuan sebagai berikut:

Minimum  $Z = \sum_{i=1}^{3} \sum_{j=1}^{4} C_{ij} X_{ij}$  ,  $i = 1,2,3$  dan  $j = 1,2,3$  , 4

2) Fungsi Kendala

Adapun fungsi kendala pada kasus ini adalah sebagai berikut:

 $X_{11} + X_{12} + X_{13} + X_{14} = 8$  $X_{21} + X_{22} + X_{23} + X_{24} = 10$  $X_{31} + X_{32} + X_{33} + X_{34} = 11$  $X_{11} + X_{21} + X_{31} = 4$  $X_{12} + X_{22} + X_{32} = 7$  $X_{13} + X_{23} + X_{33} = 6$  $X_{14} + X_{24} + X_{34} = 12$ Dengan demikian dari fungsi kendala dapat kita ketahui bahwa:  $\sum_{i=1}^{3} a_i = \sum_{j=1}^{4} b_j$ ;  $x_{ij} \ge 0$ ,  $i = 1,2,3$ ;  $j = 1,2,3,4$ Dimana batasan positif  $X_{ij} \geq 0$ ,  $a_i \geq 0$  dan  $b_j \geq 0$ . Adapun model transportasi di atas dapat dijelaskan sebagai berikut:

- 1.  $Z = \text{Total seluruh biaya pengalokasian yang akan diminimumkan. Jumlah}$ persediaan dari pabrik pengalengan masing-masing sebagai berikut:
	-
	- a. Sumber  $P_1 : 8$ <br>b. Sumber  $P_2 : 1$
	- b. Sumber  $P_2$  : 10<br>c. Sumber  $P_3$  : 11 Sumber  $P_3$ : 11
- 2. Jumlah permintaan masing-masing adalah sebagai berikut:
	-
	- a. Permintaan  $T_1$ : 4<br>b. Permintaan  $T_2$ : 7
	- b. Permintaan  $T_2$ : 7<br>c. Permintaan  $T_3$ : 6
	- c. Permintaan  $T_3$ : 6<br>d. Permintaan  $T_4$ : 1 Permintaan  $T_4$  : 12
- 3. Besar kapasitas pengiriman dari sumber persediaan  $a_i$  ke tujuan permintaan  $b_i$ , didefinisikan sebagai berikut:
	- a.  $X_{11}$  = besar kapasitas pengiriman dari sumber  $P_1$  ke permintaan  $T_1$
	- b.  $X_{12}$  = besar kapasitas pengiriman dari sumber  $P_1$  ke permintaan  $T_2$
	- c.  $X_{13}$  = besar kapasitas pengiriman dari sumber  $P_1$ ke permintaan  $T_3$
	- d.  $X_{14}$  = besar kapasitas pengiriman dari sumber  $P_1$  ke permintaan  $T_4$
	-
	- e.  $X_{21}$  = besar kapasitas pengiriman dari sumber  $P_2$  ke permintaan  $T_1$ <br>f.  $X_{22}$  = besar kapasitas pengiriman dari sumber  $P_2$  ke permintaan  $T_2$  $K_{22}$  = besar kapasitas pengiriman dari sumber  $P_2$  ke permintaan  $T_2$
	- g.  $X_{23}$  = besar kapasitas pengiriman dari sumber  $P_2$  ke permintaan  $T_3$
	-
	- h.  $X_{24}$  = besar kapasitas pengiriman dari sumber  $P_2$  ke permintaan  $T_4$ <br>i.  $X_{31}$  = besar kapasitas pengiriman dari sumber  $P_3$  ke permintaan  $T_1$  $X_{31}$  = besar kapasitas pengiriman dari sumber  $P_3$  ke permintaan  $T_1$
	- j.  $X_{32}$  = besar kapasitas pengiriman dari sumber  $P_3$  ke permintaan  $T_2$
	-
	- k.  $X_{33}$  = besar kapasitas pengiriman dari sumber  $P_3$  ke permintaan  $T_3$ <br>1.  $X_{34}$  = besar kapasitas pengiriman dari sumber  $P_3$  ke permintaan  $T_4$  $X_{34}$  = besar kapasitas pengiriman dari sumber  $P_3$  ke permintaan  $T_4$
- 4. Adapun biaya angkut pengiriman dari sumber persediaan  $a_i$  ke tujuan permintaan  $b_i$ , didefinisikan sebagai berikut:
	- a.  $C_{11}$  = besar biaya pengiriman dari sumber  $P_1$  ke permintaan  $T_1$

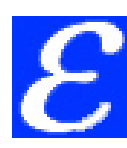

- b.  $C_{12}$  = besar biaya pengiriman dari sumber  $P_1$  ke permintaan  $T_2$
- c.  $C_{13}$  = besar biaya pengiriman dari sumber  $P_1$  ke permintaan  $T_3$
- d.  $C_{14}$  = besar biaya pengiriman dari sumber  $P_1$  ke permintaan  $T_4$
- e.  $C_{21}$  = besar biaya pengiriman dari sumber  $P_2$  ke permintaan  $T_1$
- f.  $C_{22}$  = besar biaya pengiriman dari sumber  $P_2$  ke permintaan  $T_2$
- g.  $C_{23}$  = besar biaya pengiriman dari sumber  $P_2$  ke permintaan  $T_3$
- h.  $C_{24}$  = besar biaya pengiriman dari sumber  $P_2$  ke permintaan  $T_4$
- i.  $C_{31}$  = besar biaya pengiriman dari sumber  $P_3$  ke permintaan  $T_1$
- j.  $C_{32}$  = besar biaya pengiriman dari sumber  $P_3$  ke permintaan  $T_2$
- k.  $C_{33}$  = besar biaya pengiriman dari sumber  $P_3$  ke permintaan  $T_3$ <br>1.  $C_{34}$  = besar biaya pengiriman dari sumber  $P_3$  ke permintaan  $T_4$
- $C_{34}$  = besar biaya pengiriman dari sumber  $P_3$  ke permintaan  $T_4$ 5. Jenis sel dari sumber persediaan *(supply)*  $a_i$  ke tujuan permintaan *(demand)*  $b_i$ , didefinisikan sebagai berikut:
	-
	- a. *Sel 11* = jenis sel dari sumber  $P_1$  ke permintaan  $T_1$ <br>b. *Sel 12* = jenis sel dari sumber  $P_1$  ke permintaan  $T_2$
	- b. *Sel 12* = jenis sel dari sumber  $P_1$  ke permintaan  $T_2$ <br>c. *Sel 13* = jenis sel dari sumber  $P_1$  ke permintaan  $T_3$ c. *Sel 13* = jenis sel dari sumber  $P_1$ ke permintaan  $T_3$ <br>d. *Sel 14* = jenis sel dari sumber  $P_1$  ke permintaan  $T_4$
	- d. *Sel 14* = jenis sel dari sumber  $P_1$  ke permintaan  $T_4$ <br>e. *Sel 21* = jenis sel dari sumber  $P_2$  ke permintaan  $T_1$
	-
	- e. *Sel 21* = jenis sel dari sumber  $P_2$  ke permintaan  $T_1$ <br>f. *Sel 22* = jenis sel dari sumber  $P_2$  ke permintaan  $T_2$
	- f. *Sel* 22 = jenis sel dari sumber  $P_2$  ke permintaan  $T_2$  g. *Sel* 23 = jenis sel dari sumber  $P_2$  ke permintaan  $T_3$ g. *Sel* 23 = jenis sel dari sumber  $P_2$  ke permintaan  $T_3$ <br>h. *Sel* 24 = jenis sel dari sumber  $P_2$  ke permintaan  $T_4$
	- h. *Sel* 24 = jenis sel dari sumber  $P_2$  ke permintaan  $T_4$ <br>i. *Sel* 31 = jenis sel dari sumber  $P_3$  ke permintaan  $T_1$
	- i. *Sel 31* = jenis sel dari sumber  $P_3$  ke permintaan  $T_1$ <br>j. *Sel 32* = jenis sel dari sumber  $P_3$  ke permintaan  $T_2$
	- $\mathcal{S}el 32$  = jenis sel dari sumber  $P_3$  ke permintaan  $T_2$
	- k. *Sel* 33 = jenis sel dari sumber  $P_3$  ke permintaan  $T_3$ <br>1. *Sel* 34 = jenis sel dari sumber  $P_3$  ke permintaan  $T_4$
	- $\delta$ *el* 34 = jenis sel dari sumber  $P_3$  ke permintaan  $T_4$

#### **Langkah 1**

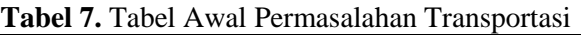

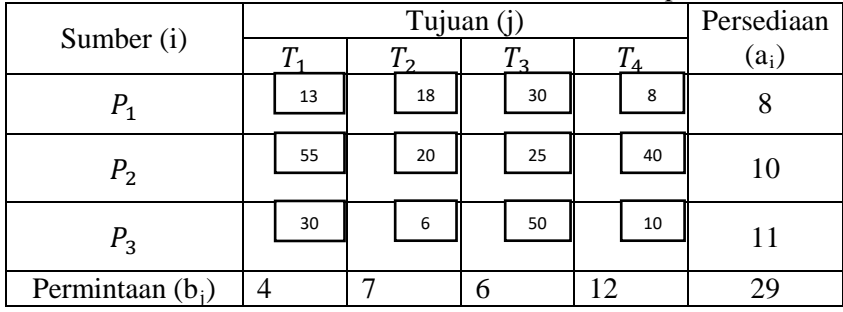

# **Langkah 2**

Mengurangi setiap entri baris pada tabel transportasi dengan biaya terkecil dari entri masing-masing baris.

Pada baris ke-1 ( $P_1$ ) biaya terkecil terletak pada  $C_{14} = 8$ , sehingga:

Biaya *sel*  $11 = C_{11} - C_{14} = 13 - 8 = 5$ 

- Biaya *sel 12* =  $C_{12} C_{14} = 18 8 = 10$
- Biaya *sel*  $13 = C_{13} C_{14} = 30 8 = 22$

Biaya *sel*  $14 = C_{14} - C_{14} = 8 - 8 = 0$ 

Pada baris ke-2 ( $P_2$ ) biaya terkecil terletak pada  $C_{22} = 20$ , sehingga:

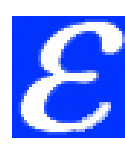

Biaya *sel* 21 =  $C_{21} - C_{22} = 55 - 20 = 35$ Biaya *sel*  $22 = C_{22} - C_{22} = 20 - 20 = 0$ Biaya *sel*  $23 = C_{23} - C_{22} = 25 - 20 = 5$ Biaya *sel*  $24 = C_{24} - C_{22} = 40 - 20 = 20$ Pada baris ke-3 ( $P_3$ ) biaya terkecil terletak pada  $C_{32} = 6$ , sehingga: Biaya sel 31 =  $C_{31} - C_{32} = 30 - 6 = 24$ Biaya sel 32 =  $C_{32} - C_{32} = 6 - 6 = 0$ Biaya sel 33 =  $C_{33} - C_{32} = 50 - 6 = 44$ Biaya sel 34 =  $C_{34} - C_{32} = 10 - 6 = 4$ 

Dari hasil reduksi di atas terbentuk Tabel 8 sebagai berikut:

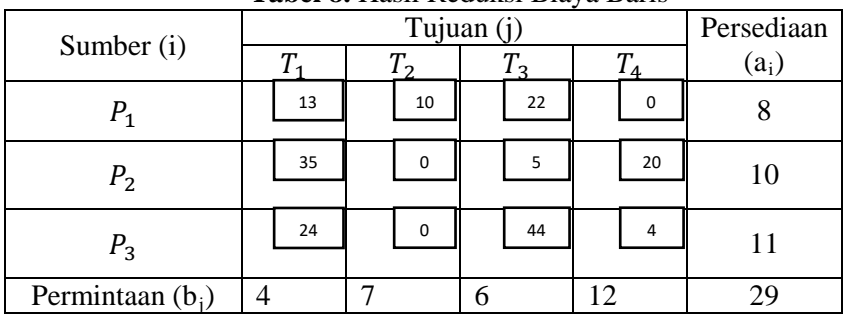

**Tabel 8.** Hasil Reduksi Biaya Baris

Mengurangi setiap entri kolom pada tabel transportasi dengan biaya terkecil dari entri masing-masing kolom.

Pada kolom ke-1 ( $T_1$ ) biaya terkecil terletak pada  $C_{11} = 5$ , sehingga: Biaya *sel*  $11 = C_{11} - C_{11} = 5 - 5 = 0$ Biaya *sel* 21 =  $C_{21} - C_{11} = 35 - 5 = 30$ Biaya *sel*  $31 = C_{31} - C_{11} = 24 - 5 = 19$ Pada kolom ke-2 ( $T_2$ ) biaya terkecil terletak pada  $C_{22} = C_{32} = 0$ , sehingga: Biaya *sel*  $12 = C_{12} - C_{22} = 10 - 0 = 10$ Biaya *sel*  $22 = C_{22} - C_{22} = 0 - 0 = 0$ Biaya *sel*  $32 = C_{32} - C_{22} = 0 - 0 = 0$ Pada kolom ke-3 ( $T_3$ ) biaya terkecil terletak pada  $C_{23} = 5$ , sehingga: Biaya *sel 13* =  $C_{13} - C_{23} = 22 - 5 = 17$ Biaya *sel*  $23 = C_{23} - C_{23} = 5 - 5 = 0$ Biaya *sel*  $33 = C_{33} - C_{23} = 44 - 5 = 39$ Pada kolom ke-4 ( $T_4$ ) biaya terkecil terletak pada  $C_{14} = 0$ , sehingga: Biaya *sel 14* =  $C_{14} - C_{14} = 0 - 0 = 0$ Biaya *sel*  $24 = C_{24} - C_{14} = 20 - 0 = 20$ Biaya *sel*  $34 = C_{34} - C_{14} = 4 - 0 = 4$ 

Dari hasil reduksi di atas terbentuk Tabel 9 sebagai berikut:

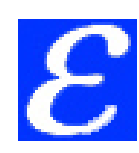

| Sumber (i)         |                 | Persediaan |          |    |         |
|--------------------|-----------------|------------|----------|----|---------|
|                    | $\mathbf{\tau}$ |            |          | Δ  | $(a_i)$ |
| $P_{\rm 1}$        | 0               | 10         | 17       | 0  |         |
| P <sub>2</sub>     | 30              | $\Omega$   | $\Omega$ | 20 | 10      |
| $P_3$              | 19              | $\Omega$   | 39       | 4  | 11      |
| Permintaan $(b_i)$ |                 |            |          | 12 |         |

**Tabel 9.** Hasil Reduksi Biaya Kolom

## **Langkah 3**

Melakukan pemeriksaan pada tabel transportasi, paling tidak terdapat sebuah 0 di setiap baris dan di setiap kolom. Memilih angka 0 pertama pada baris. Kemudian menghitung jumlah total angka 0 untuk setiap sel  $ij$ . Menghitung banyaknya angka 0 pada baris ke-i dan kolom ke-j dan tidak termasuk angka 0 yang terpilih pada sel ij.

Terbentuk Tabel 10 sebagai berikut:

| <b>Tabel To, Menemural mucks</b> |                       |             |       |                |         |  |  |  |  |
|----------------------------------|-----------------------|-------------|-------|----------------|---------|--|--|--|--|
| Sumber (i)                       |                       | Persediaan  |       |                |         |  |  |  |  |
|                                  |                       |             |       | $\overline{4}$ | $(a_i)$ |  |  |  |  |
| $P_{1}$                          | $\Omega$ <sup>1</sup> | 10          | 17    | $0^1$          | Ω       |  |  |  |  |
| P <sub>2</sub>                   | 30                    | $\Omega^2$  | $0^1$ | 20             | 10      |  |  |  |  |
| $P_3$                            | 19                    | $\bigcap^1$ | 39    | $\overline{4}$ |         |  |  |  |  |
| Permintaan $(b_i)$               |                       |             | 6     | 12             | 29      |  |  |  |  |

**Tabel 10.** Menentukan Indeks

# **Langkah 4**

Memilih angka 0 dengan jumlah total angka 0 terkecil dan mengalokasikan sel dengan jumlah terbesar pada sel tersebut disesuaikan dengan batasan persediaan dan permintaan. Jika terdapat jumlah total angka 0 terkecil yang sama, maka menghitung masing-masing jumlah semua elemen pada baris ke- $i$  dan kolom ke- $j$  dari sel  $ij$  yang bersangkutan dan mengalokasikan sebesar mungkin pada sel dengan hasil penjumlahan terbesar.

Karena jumlah indeks 0 terkecil adalah bernilai 1 dan berada dibeberapa sel yaitu sel 11, 14, 23 dan 32. Sehingga untuk memilih tempat pengalokasian barang distribusi yaitu menghitung masing-masing jumlah elemen pada baris ke-*i* dan kolom ke- *j* dari setiap sel *ij* tersebut.

Total biaya sel  $11 = 10 + 17 + 0 + 30 + 19 = 76$ Total biaya sel  $14 = 0 + 10 + 17 + 20 + 4 = 51$ Total biaya sel  $23 = 30 + 0 + 20 + 17 + 39 = 106$ 

Total biaya sel  $32 = 19 + 39 + 4 + 10 + 0 = 72$ 

Karena hasil jumlah elemen tertinggi pada baris ke-*i* dan kolom ke-j berada di sel 23 yaitu 106, sehingga pengalokasian barang distribusi dialokasikan pada sel tersebut.

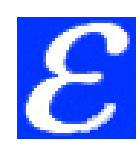

#### Terbentuk Tabel 11 sebagai berikut:

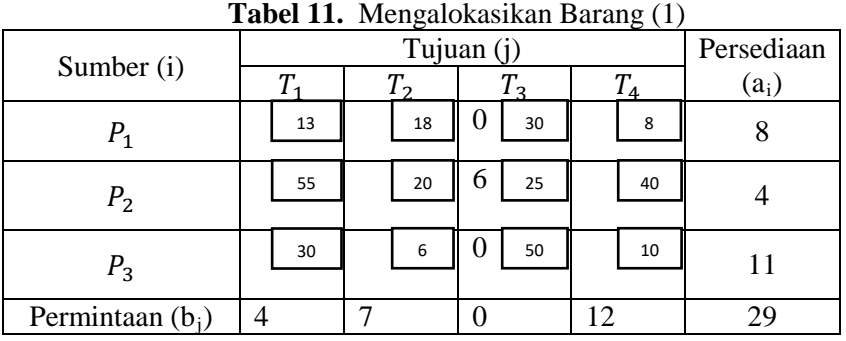

# **Langkah 5**

Setelah langkah 4, mengabaikan baris atau kolom yang permintaan atau persediannya telah terpenuhi. Terbentuk Tabel 12 sebagai berikut:

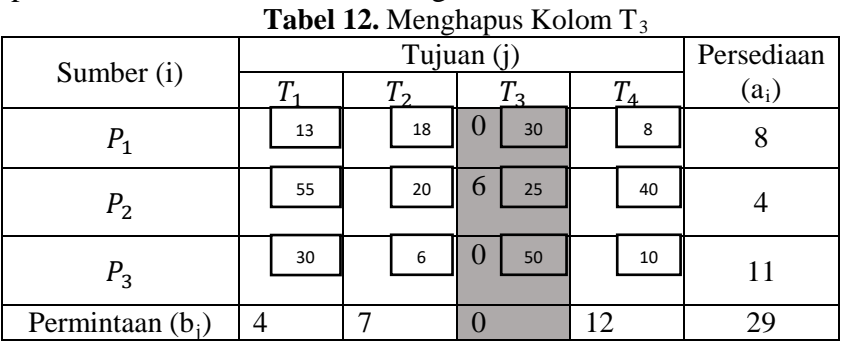

# **Langkah 6**

Mengecek tabel transportasi baru apakah memiliki 0 pada setiap baris dan kolom. Jika tidak, mengulang langkah 2, begitu sebaliknya, jika masih memiliki 0 pada setiap baris dan kolom maka lanjut ke langkah 7.

# **Langkah 7**

Mengulangi langkah 3 sampai langkah 6 hingga semua permintaan terpenuhi dan persediaan habis.

Didapatkan hasil pengerjaan seperti yang tertera dalam Tabel 13 sebagai berikut:

| <b>Tabel 13</b> Menghapus Daris 1 1, Daris 1 3 dan Koloni 14 |                |            |            |    |              |    |   |    |         |  |
|--------------------------------------------------------------|----------------|------------|------------|----|--------------|----|---|----|---------|--|
| Sumber (i)                                                   |                | Persediaan |            |    |              |    |   |    |         |  |
|                                                              |                |            | $\sqrt{ }$ |    | Iэ           |    |   |    | $(a_i)$ |  |
| $P_1$                                                        | $\overline{4}$ | 13         | $\Omega$   | 18 | $\Omega$     | 30 | 4 | 8  |         |  |
| P <sub>2</sub>                                               | 0              | 55         | 4          | 20 | $\theta$     | 25 |   | 40 |         |  |
| $P_3$                                                        |                | 30         |            | 6  | $\mathbf{U}$ | 50 | 8 | 10 |         |  |
| Permintaan<br>$(b_i)$                                        |                |            |            |    |              |    |   |    | 29      |  |

Tabel 13 Menghapus Baris P<sub>1</sub>, Baris P<sub>2</sub> dan Kolom T

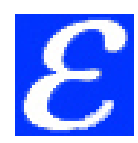

Karena tempat pengalokasian sudah terisi semua, sehingga dari Tabel 4.56 dapat kita hitung biaya minimal sebagai berikut:

Min  $Z = C_{11}X_{11} + C_{14}X_{14} + C_{22}X_{22} + C_{23}X_{23} + C_{32}X_{32} + C_{34}X_{34}$  $= 13(4) +8(4) +20(4) +25(6) +6(3) +10(8) = 412$  satuan

Jadi biaya minimum yang diperoleh adalah 412 satuan.

## **5. KESIMPULAN**

Metode ASM dan metode revisi ASM dapat digunakan untuk mencari solusi optimal tanpa harus mencari solusi fisibel awal pada masalah transportasi seimbang dan tidak seimbang dengan tujuan untuk meminimumkan biaya atau memaksimumkan keuntungan. Metode ASM memiliki karakteristik yang menitikberatkan pada biaya hasil reduksi baris dan kolom yang bernilai 0, sehingga dapat menentukan indeks yaitu banyaknya angka 0 pada baris ke-*i* dan kolom ke-*j* selain dari angka 0 yang terpilih. Adapun penentuan alokasi barang dari suatu permintaan dilakukan dari indeks terkecil.

Metode revisi ASM dapat digunakan untuk menentukan solusi optimal dari masalah transportasi tidak seimbang dengan menambahkan baris atau kolom *dummy* dimana biaya pada baris atau kolom *dummy* tersebut bernilai 0. Kemudian mereduksi biaya baris atau kolom dan mengubah biaya *dummy* dengan hasil biaya terbesar dari reduksi baris atau kolom tersebut.

#### **6. REFERENSI**

- [1] Affandi, P. 2019. *Buku Ajar Riset Operasi*. *Edisi Pertama.* Purwokerto, Indonesia.
- [2] Quddoos, A., S. Javaid, & M. M. Khalid. 2012. A New Method for Finding an Optimal Solution for Transportation Problems. *International Journal on Computer Science and Engineering.* Vol. 4(7): 1271-1274.
- [3] Quddoos, A., S. Javaid, & M. M. Khalid. 2016. A Revised Version Of ASM-Method For Solving Transportation Problem. *International Journal Agriculture, Statistics, Science*. Vol. 12(1):267–272.
- [4] Taha, H. A. 2007. *Operation Research An Introduction*. Edisi ke-*8.* Upper Saddle River, New Jersey.
- [5] Sharma, G., S. H. Abbas, & V. K. Gupta. 2012. Optimum solution of Transportation Problem with the help of Zero Point Method. *International Journal of Engineering Research & Technology.* Vol. 1:1–6.
- [6] Mamidi, P. L., & M. S. R. Murthy. 2014. An Approach for Unreliability of Direct Method Optimal Solution of Transportasi Problem. *Internastional Journal of Engineering Science & Research Technology*. Vol. 3(4): 1834-1837.